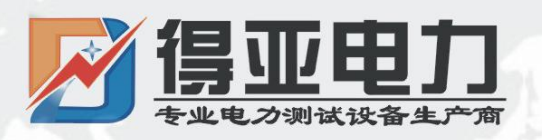

## DYMK-10

## 断路器模拟装置

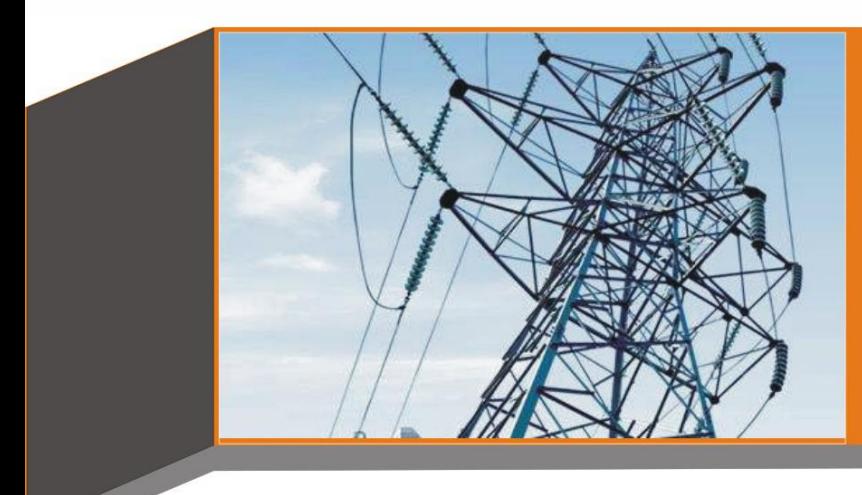

# 产品使用说明书 **Product instructions**

缔造完美品质

服务更上一层

中国·武汉得亚电力科技有限公司<br>China, Wuhan Deya Power Technology Co. Ltd.

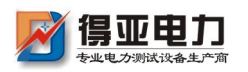

目录

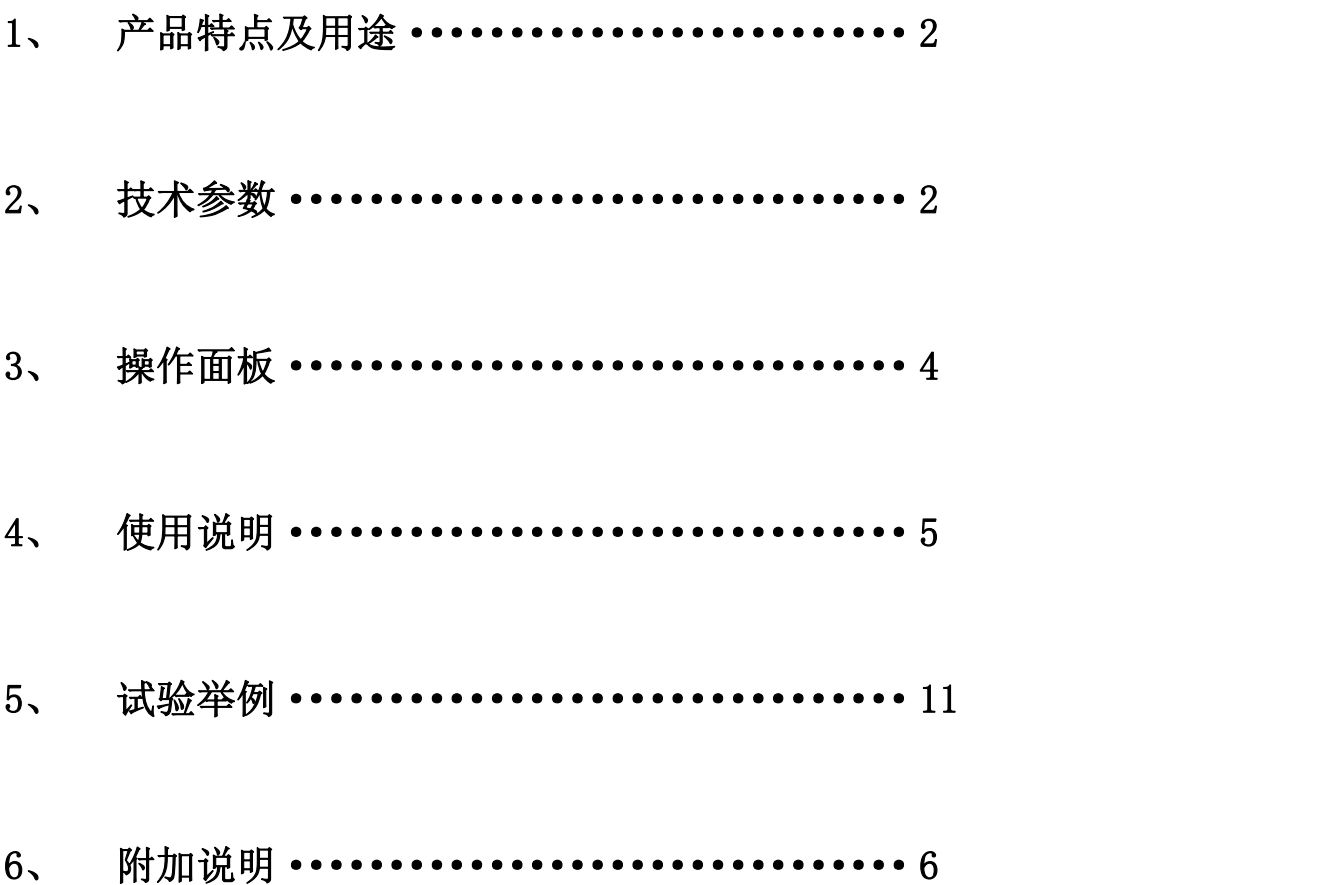

本说明书仅限于对当前产品的描述,可能会被修改,请注意最新版本。 本说明书中所有图片均以实物为准。

本说明书最后定稿日期 2010-05。

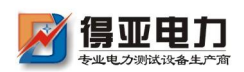

#### 一、产品特点及用途

DYMK-10 断路器模拟装置采用大规模现场可编程门阵列、带保 护的功率电子器件等原理制造,跳闸线圈按独立的双回路设计,可以 模拟 6-500KV 电压等级的三相及分相操作、单跳闸线圈或双跳闸线 圈断路器的动作行为,适用于电力系统、工矿企业、科研院所、专业 院校、保护厂家选用,作为继电保护及自动装置带开关整组系统传动 试验时实际断路器的替代设备,动作准确、可靠、动作次数不受限制, 可以大大提高试验的正确性与完整性,最大限度地降低实际断路器的 动作次数,提高使用寿命,是继电保护试验工作的重要配套设备。

DYMK-10 断路器模拟装置外形结构为便携式,适用于现场试验 使用。

#### 二、技术参数

工作电源电压  $AC220V \pm 10\%$  50H<sub>z</sub> 工作电流小于 0.5A。

跳、合闸操作电压 DC48V-DC220V。

合闸线圈:三相

跳闸线圈:六相

跳、合闸时间 跳闸时间选择:

20ms、30ms、40 ms、50 ms、60 ms、70 ms、

80 ms、90 ms、100 ms、110 ms,误差不超

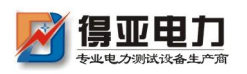

过±5ms。

合闸时间选择 40 ms、60 ms、80 ms、100 ms、120 ms、140 ms、 160 ms、180 ms、200 ms、500 ms,误差不 超过±5ms,(500ms 时,误差不超过±20ms)。 跳、合闸电流 跳闸电流选择 (A):

> 0.25、0.50、0.75、1.0、1.5、2.0 合闸电流选择:(A):

0.25、0.50、0.75、1.0、1.5、2.0 跳、合闸电流由跳、合闸时间控制自动切断。 手动跳合闸 当通过面板上的"手动合闸"和"手动跳闸" 按钮来操作断路器模拟装置时断路器模拟装置 跳、合闸线圈中没有电流通过。

断路器失灵 当按下断路器失灵按钮时,断路器不动作,跳、 合闸电流延时 1s 后断开,再经 20s 后恢复有电 流状态。

开出量 接点容量:

 $DC220V/0.5A$ ,  $AC220V/5A$ .

外形尺寸:工程塑料箱 430\*330\*180mm

断路器位置输出接点:

断路器位置输出接点 12 对,相互独立。分为两组,与断路器跳闸线 圈相对应。

手合、手跳接点:2 对

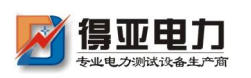

手合、手跳按钮各有一对同步输出常开接点。当手合、手跳按钮按下 时,接点接通。其中手合接点动作后自保持,由手跳按钮复位。手跳 按钮释放时手跳接点延时 60ms 返回。

工作电源电压:AC 220V 50HZ

工作电流:小于 0.5A

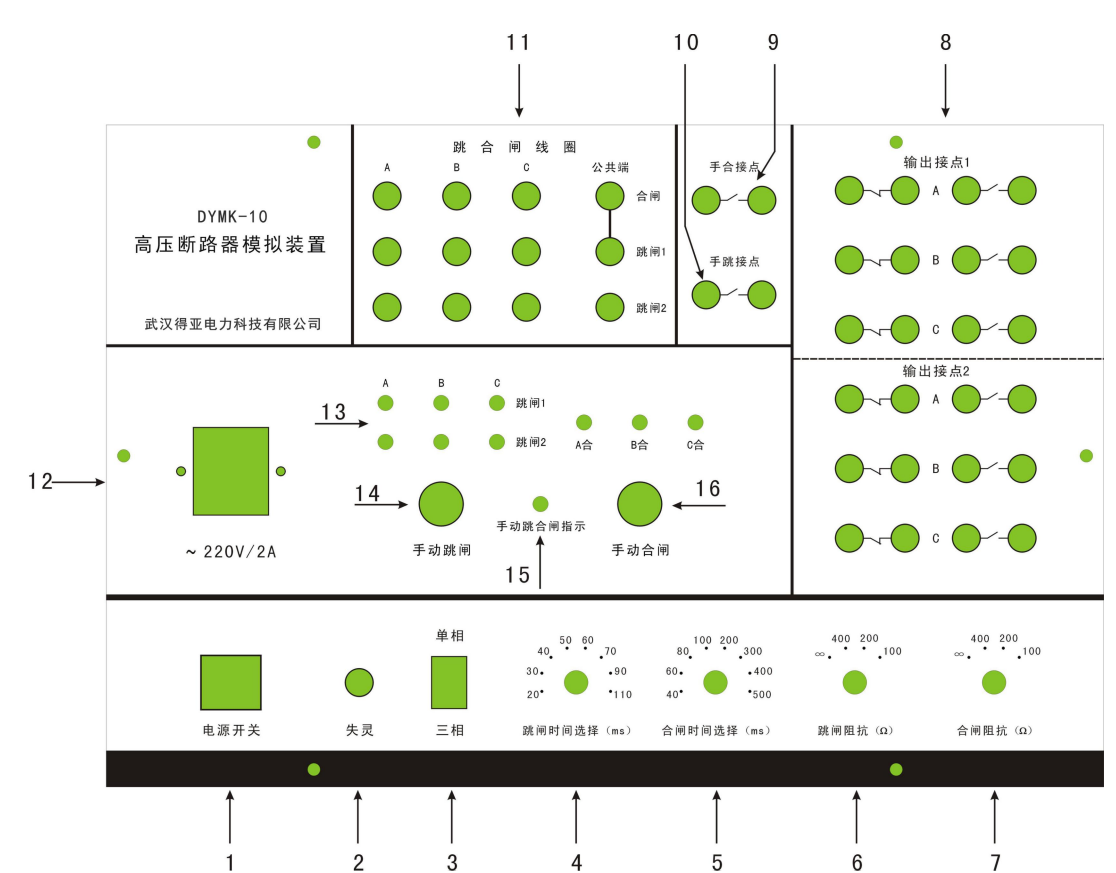

三、操作面板

- 1、 电源开关
- 2、 断路器失灵按钮及指示灯
- 3、 动作选择(三跳/单跳)
- 4、 跳闸时间调整开关
- 5、 合闸时间调整开关

 $-4-$ 

销售热线:027-87561218 网址:www.whdy18.com

- 6、 跳闸电阻调整开关
- 7、 合闸电阻调整开关
- 8、 断路器辅接点输出
- 9、 手合接点
- 10、 手跳接点
- 11、 跳合闸线圈
- 12、 电源输入插座
- 13、 跳合闸位置指示灯
- 14、 手动跳闸按钮、指示灯
- 15、 手动跳合闸指示灯
- 16、 手动合闸按钮

#### 四、使用说明

- 1、装置通电—— 接入 220V 交流工作电源,合电源开关,几秒钟后, 断路器模拟装置处于跳闸状态,面板上的三相跳闸位 置灯(绿灯)亮。
- 2、手动合闸及跳闸—— 手动合闸及手动分闸按钮用于试验人员 在装置面板上模拟断路器控制开关的功能进行断路 器的手合、手跳操作。

 $-5 -$ 

按下"手动合闸"按钮,断路器模拟装置合闸,三 相合闸位置灯(红灯)亮,"手动跳合指示"红灯亮, "手合接点"闭合并自保持,"手合接点"可以模拟 控制开关"合闸后"状态,用于做不对应启动重合闸 试验。

按下"手动跳闸"按钮,断路器模拟装置跳闸,三 相跳闸位置灯(绿灯)亮,"手动跳合指示"红灯灭, "手合接点"断开, "手跳接点"闭合; 释放"手动 跳闸"按钮时, "手跳接点"延时 60mS 断开(手动跳 闸指示灯指示手动跳闸接点的状态,绿灯亮时接点闭 合)。"手跳接点"可以模拟断路器控制开关的"手跳 状态",用于重合闸装置的手跳放电试验。

3、保护装置跳合闸—— 跳、合闸线圈端子相当于实际断路器的 实际跳合闸线圈回路。

4、合闸、跳闸回路及其辅助接点—— 跳、合闸线圈端子相当于实 际断路器的跳合闸线圈回路,实际合闸、跳闸回路及 其辅助接点 断路器与保护装置或控制回路的跳合 闸出口连接。跳合闸电流的大小可用"合闸电流"及 "跳闸电流"调整旋钮按实际断路器的跳、合闸电流 进行调整。跳、合闸时间可用"合闸时间"及"跳闸 时间"调整开关按实际断路器的跳、合闸时间进行调 整。断路器模拟装置的动作方式可用"动作选择"开 关讲行选择,当断路器为分相动作方式时,应选择"单 跳"方式,可进行单重及综重试验,跳、合闸电流应 按相分别接入;当断路器为三相动作方式时,应选择

- 6 -

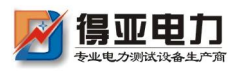

"三跳"方式,可以进行三重试验,跳、合闸电流可 接入任意相。也可以选择单跳方式,将每一相作为一 个单台三相断路器使用,三相可模拟三个单台的三相 操作断路器。跳闸线圈Ⅰ、Ⅱ回路是两路完全独立的 跳闸电流回路,两回路功能完全相同。当任意一回路 有跳闸电流时,断路器模拟装置就可以从合闸状态切 换为跳闸状态,相对应的一组跳闸位置指示绿灯亮。 可模拟装设有双跳闸线圈的断路器动作特性。使用中 如果有两路跳闸电流,应分别接入跳闸Ⅰ、Ⅱ回路。 如果只有一路跳闸电流,可将跳闸电流接入任意跳闸 回路,也可以将同一相的跳闸Ⅰ、Ⅱ回路并联增大跳 闸电流。

当按下"断路器失灵"按钮时,断路器模拟装置在失 灵状态。"断路器的失灵"红灯闪烁, 当加入跳、合 闸电流时,断路器模拟装置不动作,延时 1 秒后,跳 合闸电流自动断开,再经 20 秒延时,跳合闸回路重 新自动接通。

接点输出Ⅰ组接点与跳闸线圈Ⅰ相对应,每相有一对 常开一对常闭接点,接点输出Ⅱ组接点与跳闸线圈Ⅱ 相对应,每相有两对常开接点。接点输出的动作状态 与对应的跳合闸电流对应。需要注意的是,输出接点 Ⅰ与输出接点Ⅱ动作是相互独立的,例如当只有跳闸

- 7 -

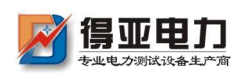

Ⅰ回路有跳闸电流时,输出接点Ⅰ状态翻转(对应跳 闸后状态),输出接点Ⅱ并不翻转,当跳闸Ⅰ、Ⅱ同 时有电流时,输出接点Ⅰ、Ⅱ才能同时翻转。使用时 应特别注意不能接错。

4、断路器失灵——当按下"断路器失灵"按钮时,断路器模拟装置 在失灵状态。"断路器的失灵"红灯闪烁,当加入跳、 合闸电流时,断路器模拟装置不动作,延时 1 秒后, 跳合闸电流自动断开,再经 20 秒延时,跳合闸回路 重新自动接通。

#### 5、试验接线

 $- 8 -$ 

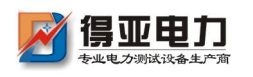

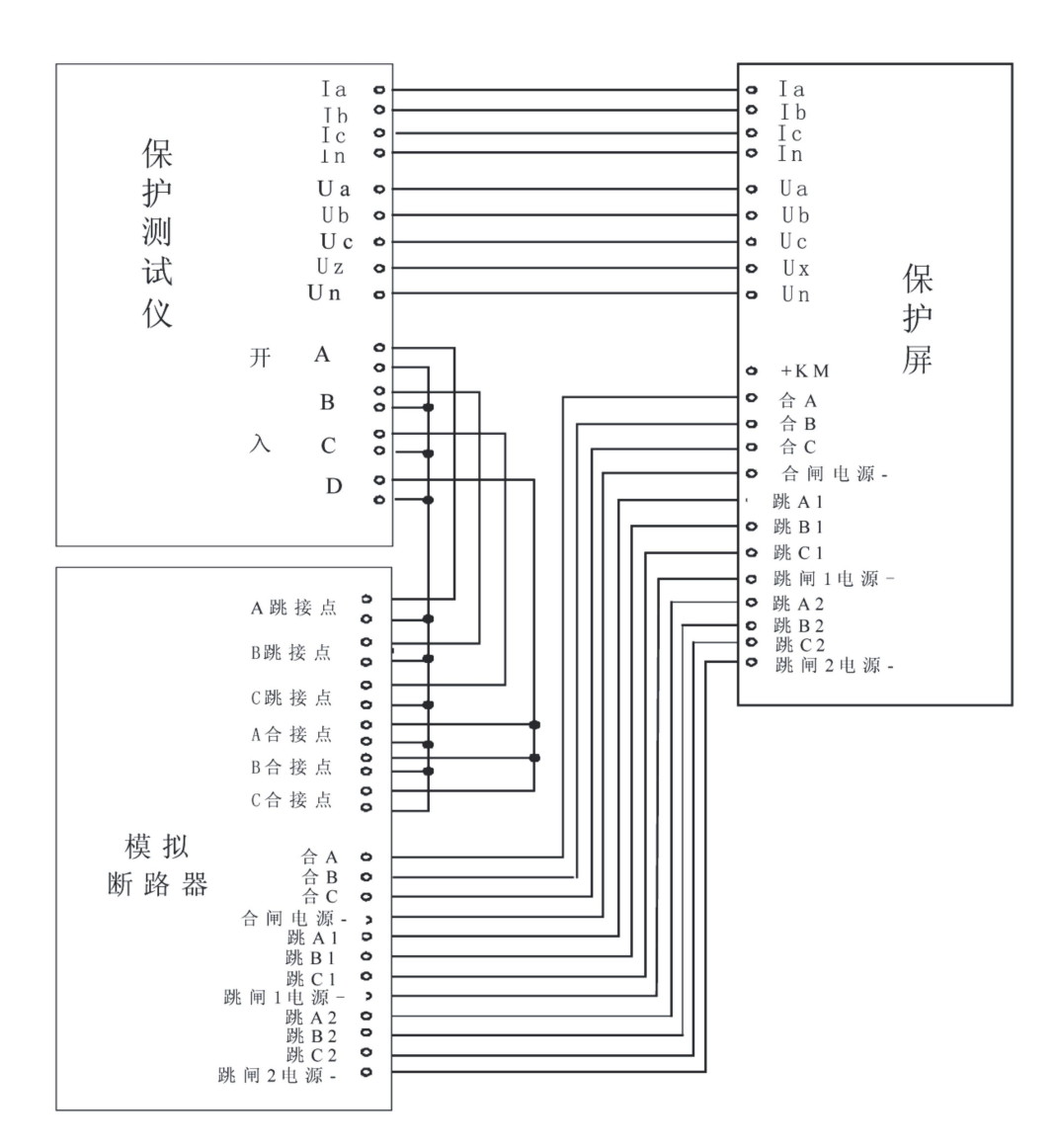

图 3 DYMK-10 模拟断路器与保护测试仪

配合进行保护装置整组传动试验系统接线图

DYMK-10 断路器模拟装置装置与测试仪及保护装置相配合使用, 替代实际断路器,可以进行保护装置动作跳合断路器的整组传动试 验,请参见图 3。图 3 是按双跳闸电流线圈试验接线,当只有一路跳 闸电流时,别一路不接。

在保护装置的测试过程中,DYMK-10 断路器模拟装置装置在二次回路 中的接线方法是将实际断路器的跳、合闸线圈的接线从二次回路中退 出,将 DYMK-10 断路器模拟装置装置的 A、B、C 的跳、合闸线圈对应

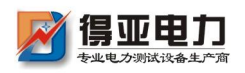

地接入二次回路中,与保护和测试仪配合,完成保护装置的整组测试 (如图 4,只以 A 相单组跳闸跳圈为例)。

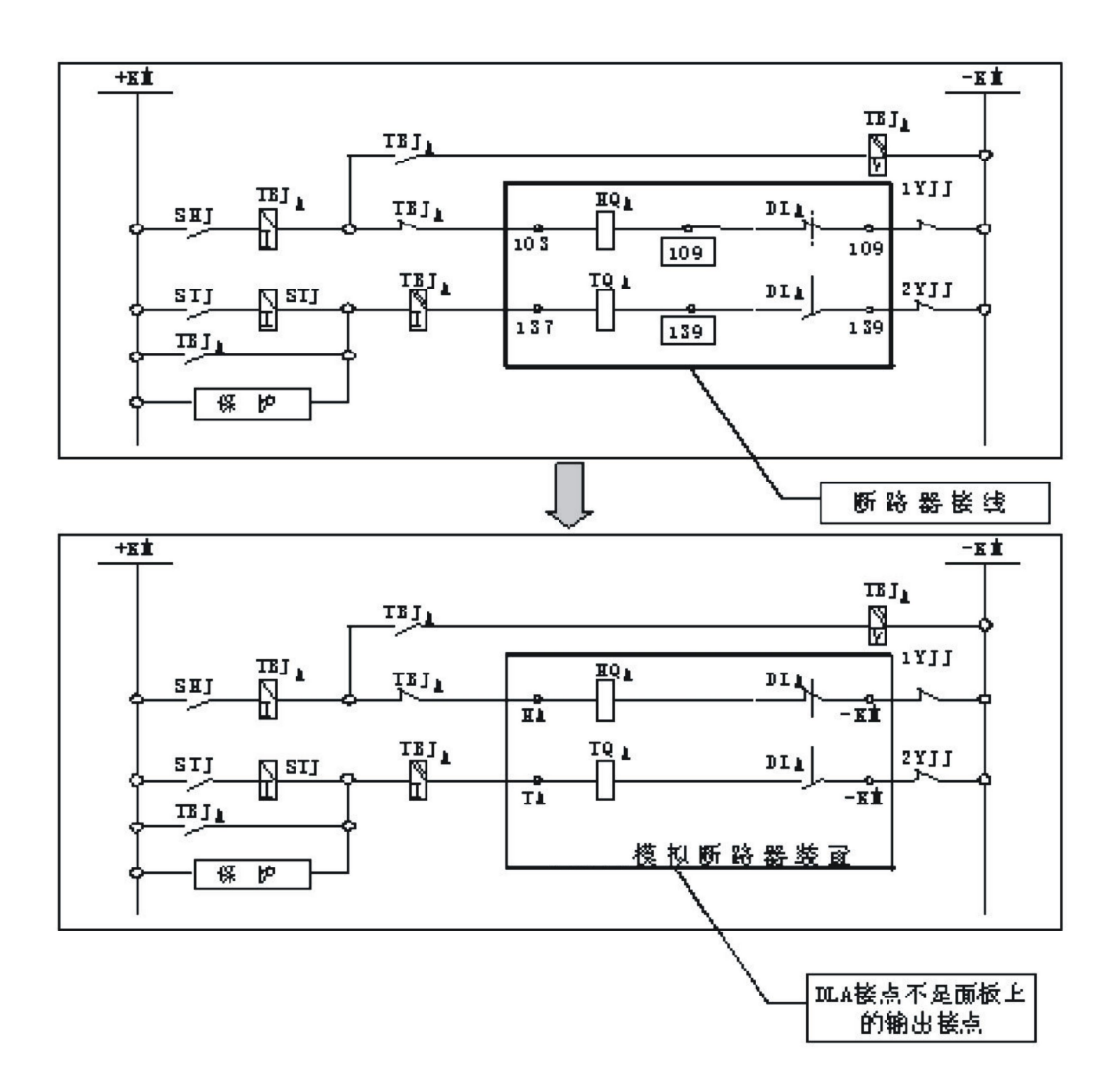

图 4 DYMK-10 接入实际二次回示意图

在图 4 中, "断路器接线"是指黑框内的接线为实际断路器在二次回 路中的接线,"断路器模拟装置"黑框内的接线为试验时 DYMK-10 断 路器模拟装置在二次回路中的接线。当断路器在系统故障时的跳闸方 式为分相跳闸时,DYMK-10 断路器模拟装置的输出接点按 A、B、C 的 相别分别接入测试仪;当断路器在系统故障时的跳闸方式仅为三相跳 闸时,DYMK-10 断路器模拟装置的输出接点可以任意接入测试仪 A、B、

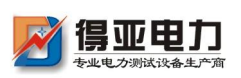

C 的某一相; 断路器模拟装置的常开或常闭输出接点对应于二次回路 中(不包括操作回路中与跳、合闸线圈串联的断路器辅助接点)断路 器的常开或常闭接点,可根据试验需要接入保护装置中。DYMK-10 断 路器模拟装置与测试仪的接线是将断路器模拟装置的接点输出(模拟 实际断路器辅助接点)的常开或常闭接点接入测试仪的开入量端子。 在整组传动中,应将断路器模拟装置的常开或常闭接点接入测试仪的 开入量端子,以实现由故障到断路器跳闸的整个过程中保护的动作行 为及二次回路完好的测试。

#### 五、试验举例

用 DYMK-10 断路器模拟装置装置测试四方 CSL-101B 的距离保护 整组试验及失灵保护。(回路端子号均为 CSL-101B 保护装置后面板的 端子号)

1、试验接线 断路器模拟装置开出量是以单跳闸线圈Ⅰ的接点为 例, 见图 5。

 $-11$ .

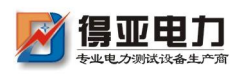

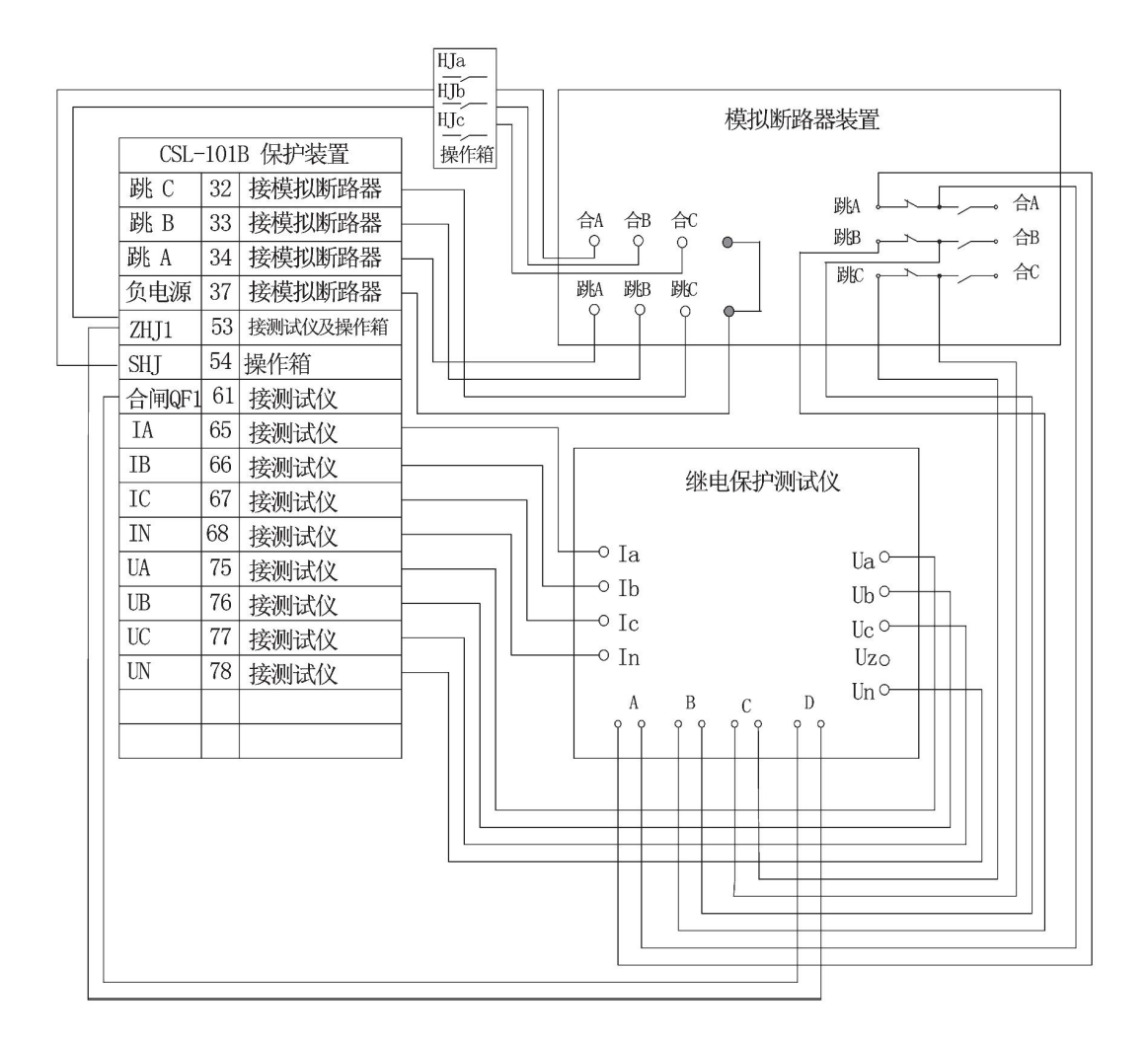

图 5

 $-12-$ 2、试验说明 四方 CSL-101B 保护装置重合闸方式选择综重方式, 因此,在单相故障时,保护动作跳闸后重合闸启动重 合时,保护装置的重合闸继电器出口接点在操作箱中 启动分相合闸继电器 HIa、HIb、HIc, 由分相合闸继 电器的接点再去合断路器模拟装置,实现分相合闸。 系统故障时,保护装置动作,使断路器模拟装置跳闸, 断路器模拟装置辅助接点同步动作,常开接点打开, 常闭接点闭合, 因此, 将常闭接点 A、B、C 接入测试 仪的开入量 A、B、C 测试保护动作跳闸,在重合闸测

销售热线:027-87561218 网址:www.whdy18.com

试时,将保护装置的重合闸继电器接点引入测试仪的 开入量 D 测试重合闸动作时间。

在测试失灵保护时,将断路器模拟装置的"失灵按钮" 按下,向保护装置加故障模拟量使保护动作发跳闸 令,但断路器模拟装置不跳闸,此时测试仪仍有故障 量输出,由于断路器模拟装置拒动使得保护装置的失 灵保护启动。

3、试验步骤 第一步: 将一次设备的断路器跳合闸控制接线从控制 回路中退出,接入断路器模拟装置。

第二步: 试验接线。

第三步:根据一次设备断路器的跳、合闸时间及跳、

合闸线圈的电流值设置断路器模拟装置的

跳、合闸时间及跳、合闸线圈的电流值。

第四步:用回路中的控制开关或断路器模拟装置的"手

动合闸"按钮将断路器模拟装置合闸。

第五步:加故障量进行整组试验。

第六步: 按下断路器模拟装置的"失灵按钮", 加故障 量进行失灵保护的测试。

4、举例说明 DYMK-10 断路器模拟装置跳、合闸的动作过程: 断路器模拟装置的合闸操作通过 DCS 或操作控制 开关进行。

断路器模拟装置的参数设置;断路器合闸时间为

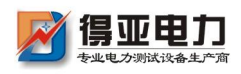

80ms、跳闸时间为 40ms、保护重合闸的动作时间

为 300ms。

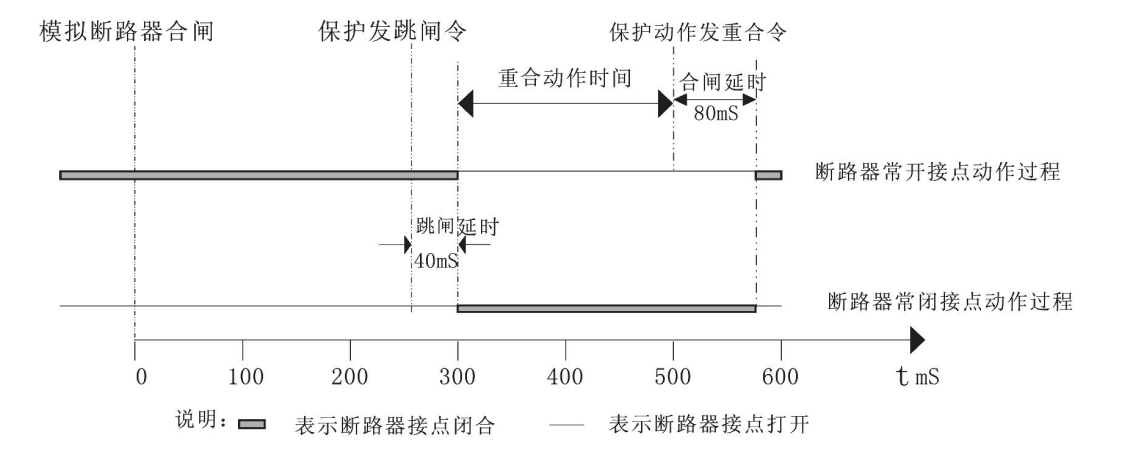

动作过程的坐标图是合闸和跳闸及重合闸动作的全过程。当断路器模 拟装置接到合闸命令时,经过 80ms 合闸时间延时,断路器模拟装置 合上,断路器模拟装置辅助继电器常开接点闭合,常闭接点打开;同 理,断路器模拟装置接到跳闸命令时,经过 40ms 跳闸时间延时后, 断路器模拟装置跳开,断路器模拟装置辅助继电器常开接点打开,常 闭接点闭合: 经过 300ms 重合闸时间延时, 保护发出重合命令, 再经 过 80ms 合闸时间延时,断路器模拟装置重合上。

当断路器模拟装置失灵时,虽然接到跳闸命令,但不跳闸,电流线圈 中有电流,并保持 1s 后电流消失, 间隔 20s 后自动恢复到有电流状 态。

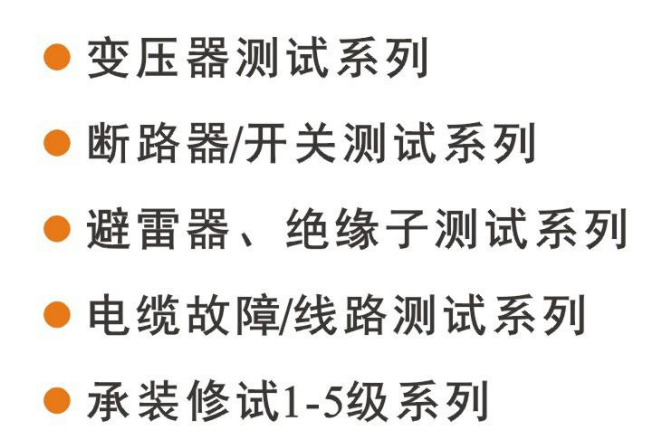

- 接地及绝缘测试系列
- 二次回路测试系列
- Sf6气体、油化测试系列
- 串联谐振、高压试验系列
- 甲级、乙级防雷检测系列

### 主要合作单位

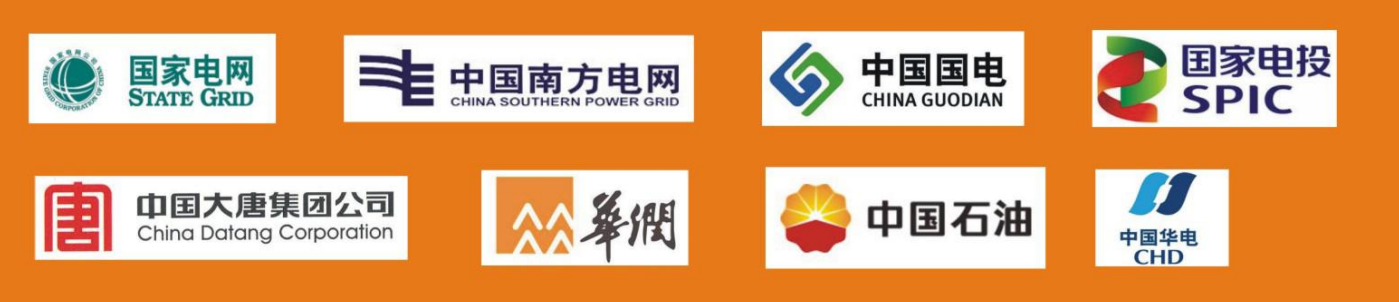

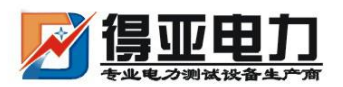

中国・武汉得亚电力科技有限公司 China, Wuhan Deya Power Technology Co. Ltd.

地址: 武汉市东湖新技术开发区关南工业园 邮编: 430223 电话: 027-87561218 邮箱: whdeya@126.com 网址: http://www.whdy18.com QQ: 876175313